# **NNLO calculations with MATRIX**

**Massimiliano Grazzini University of Zurich**

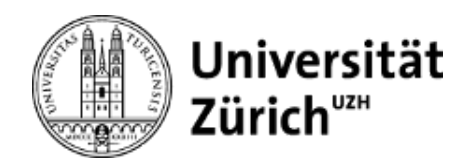

**Loopfest XVI**

**Argonne, June 1st 2017**

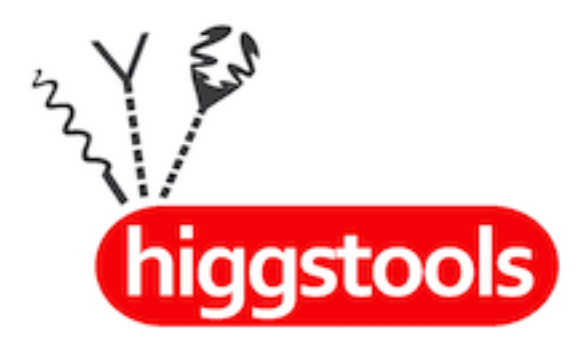

### Outline

- Introduction  $\bullet$
- qT subtraction  $\bullet$
- The MATRIX project  $\bullet$
- Status of the code and usage
- $\bullet$  Most recent results:  $pp \rightarrow WZ+X$  at NNLO
- Beyond colour singlet: ttbar production $\bullet$
- Summary & Outlook  $\bullet$

### Introduction

The need for precise predictions to a variety of SM benchmark processes has been widely emphasised in the high-energy physics community.

Example: estimated uncertainty on the total signal strength μ for all Higgs final states in the different experimental categories used in the combination, assuming a SM Higgs boson with a mass of 125 GeV

Hashed areas show the impact of theory uncertainties

#### higher precision  $\rightarrow$  NNLO

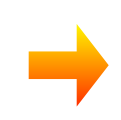

NNLO Les Houches 2013 wishlist includes processes with Higgs, vector bosons, heavy quarks and jets

#### **ATLAS** Simulation Preliminary  $\sqrt{s}$  = 14 TeV:  $\int Ldt = 300$  fb<sup>-1</sup>;  $\int Ldt = 3000$  fb<sup>-1</sup>

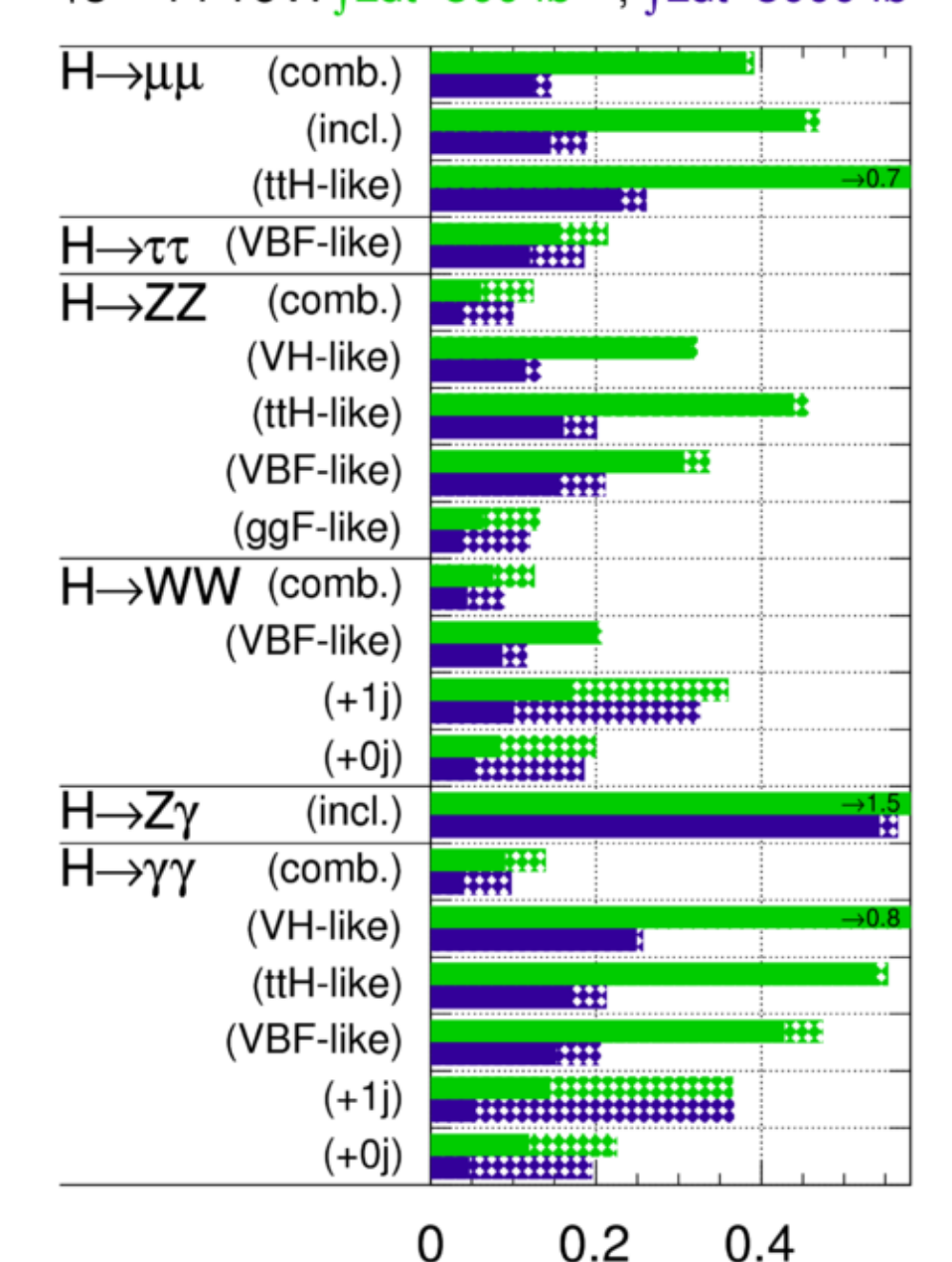

## NNLO methods

Broadly speaking there are two approaches that we can follow:

- Organise the calculation from scratch so as to cancel all the singularities
	- sector decomposition
	- antenna subtraction
	- "colourful" subtraction

- join subtraction and sector decomposition

T. Binoth, G.Heinrich (2000,2004) C.Anastasiou, K.Melnikov, F.Petriello (2004)

A. & T. Gehrmann, N. Glover (2005)

G, Somogyi, Z. Trocsanyi, V. Del Duca (2005, 2007)

S.Catani, MG (2007)

M.Czakon (2010,2011) R.Boughezal, K.Melnikov, F.Petriello (2011) F.Caola, K.Melnikov, R.Rontsch (2017)

- Start from an inclusive NNLO calculation (sometimes obtained through resummation) and combine it with an NLO calculation for n+1 parton process
	- $-$  q<sub>T</sub> subtraction
	- "N-jettiness" method

R.Boughezal, C.Focke,X.Liu, F.Petriello (2015) F.Tackmann et al. (2015)

- recently introduced "Born projection" method for VBF

M.Cacciari, F.Dreyer, A.Karlberg, G.Salam,G.Zanderighi (2015)

#### …and then we need the relevant two-loop amplitudes !

C.Anastasiou, F.Caola, M.Czakon, T.Gehrmann, N.Glover, M.Jaquier, A. Koukoutsakis C.Oleari, K.Melnikov, L.Tancredi, M.E. Tejeda-Yeomans, A. von Manteuffel and many others

# The q<sub>T</sub> subtraction method

```
S. Catani, MG (2007)
```
The  $q_T$  subtraction method allows us to write the cross section to produce an arbitrary system *F* of non coloured particles in hadronic collisions as

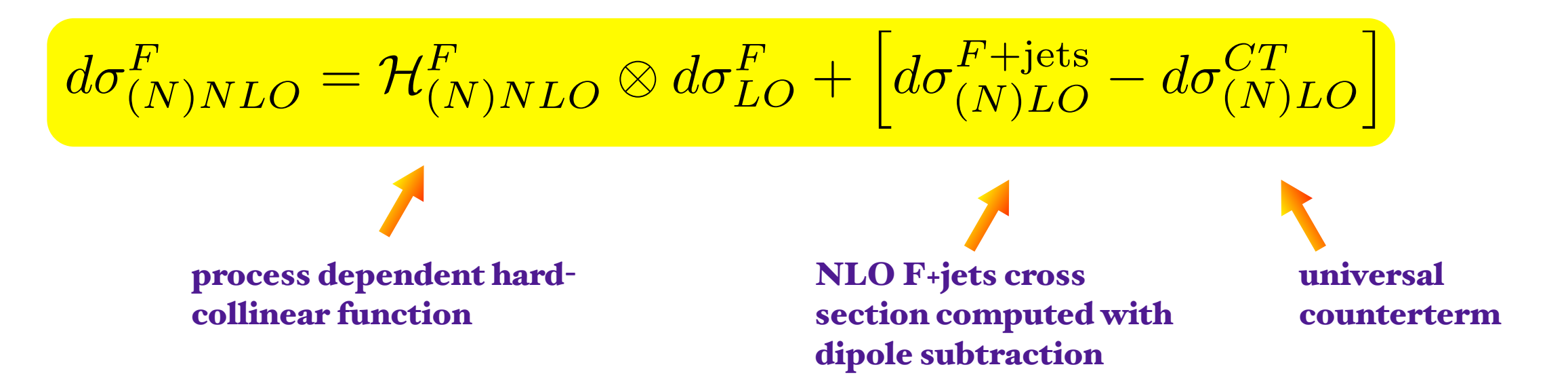

The hard-collinear function  $\mathcal{H}^F$  has been explicitly computed up to NNLO for vector and  $H^F$ Higgs boson production S. Catani, MG (2010)

S. Catani, L.Cieri, D. de Florian, G.Ferrera, MG (2013)

Its general form in terms of the relevant virtual amplitudes for an arbitrary colour singlet F has been provided up to NNLO

S. Catani, L.Cieri, D. de Florian, G.Ferrera, MG (2013) T. Gehrmann, T.Lubbert,L.Yang (2014)

the method can be applied to the production of arbitrary colour singlets once the relevant amplitudes are available

## Available implementations

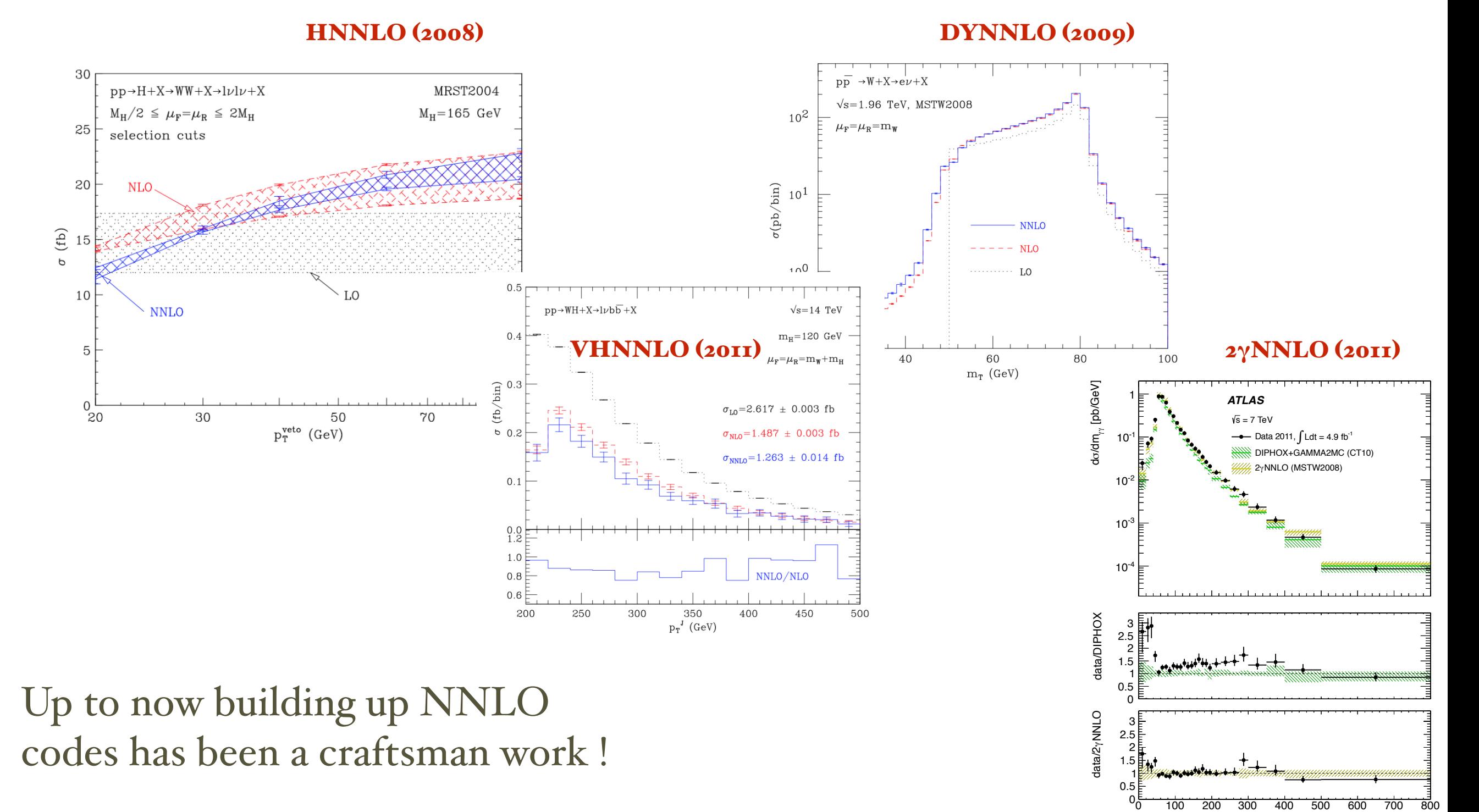

 $m_{\gamma\gamma}$  [GeV]

Generality of the method suggests that a single implementation in a general purpose program could be more efficient

# The MATRIX project

S. Kallweit, D. Rathlev, M.Wiesemann, MG (+C.Hanga, H.Sargsyan…..)

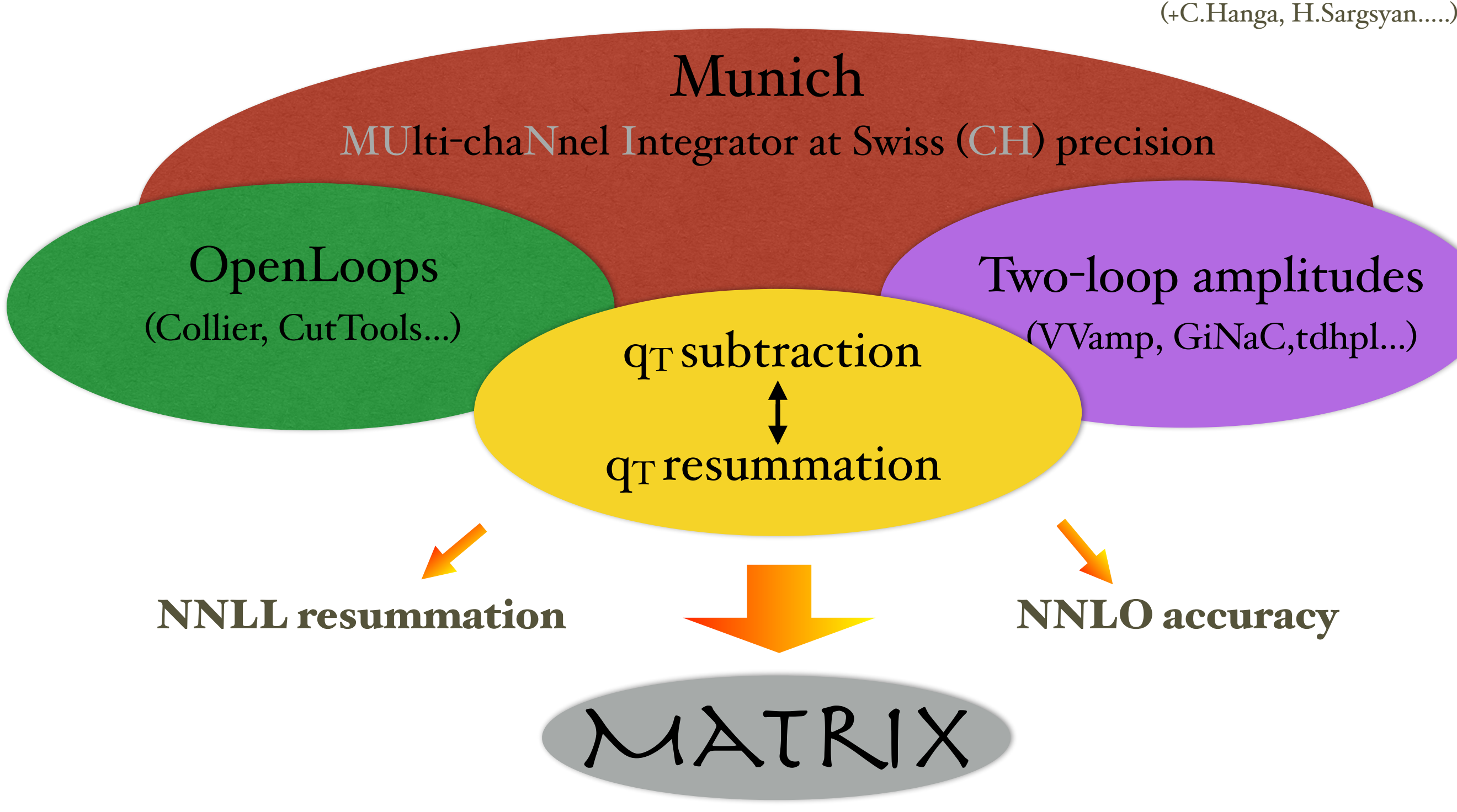

Munich Automates qT subtraction and Resummation to Integrate X--sections

# Status

- ${\rm pp}{\rightarrow}{\rm Z}/\gamma^{*}$  (→1+1-)
- $pp \rightarrow W(\rightarrow l\nu)$
- $pp \rightarrow H$
- 
- $\bullet$  pp→W $\gamma \rightarrow$ lv $\gamma$
- pp→Ζγ→l+l-γ
- $pp \rightarrow ZZ (\rightarrow 4l)$ ✅
- pp→WW →(lνl'ν') v
- pp→ZZ/WW →llνν ✅ NEW $\bullet$
- $pp \rightarrow WZ \rightarrow Vll$
- pp→HH

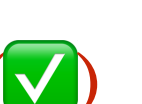

✅

✅

✅

 $\frac{1}{2}$ 

✅

✅

(✅) not in first public release

- validated with DYNNLO 1.5 and analytically
- validation underway (✅)
	- validated analytically
- $pp \rightarrow \gamma \gamma$  validated with 2γNNLO (version nov. 2015)

#### MATRIX compilation

After unpacking MATRIX start  $\bullet$ the code with

\$\$ ./matrix

#### [Mars:~/Uni/Own\_Codes/munich/MATRIX] ./matrix

#### MATRIX compilation

After unpacking MATRIX start the code with

\$\$ ./matrix

You are now to the MATRIX compilation shell. Type

|===>> list

to list the available processes

Select a process typing its ID, e.g.:

|===>> ppeeexex04

for  $pp \rightarrow ZZ \rightarrow 4l$ 

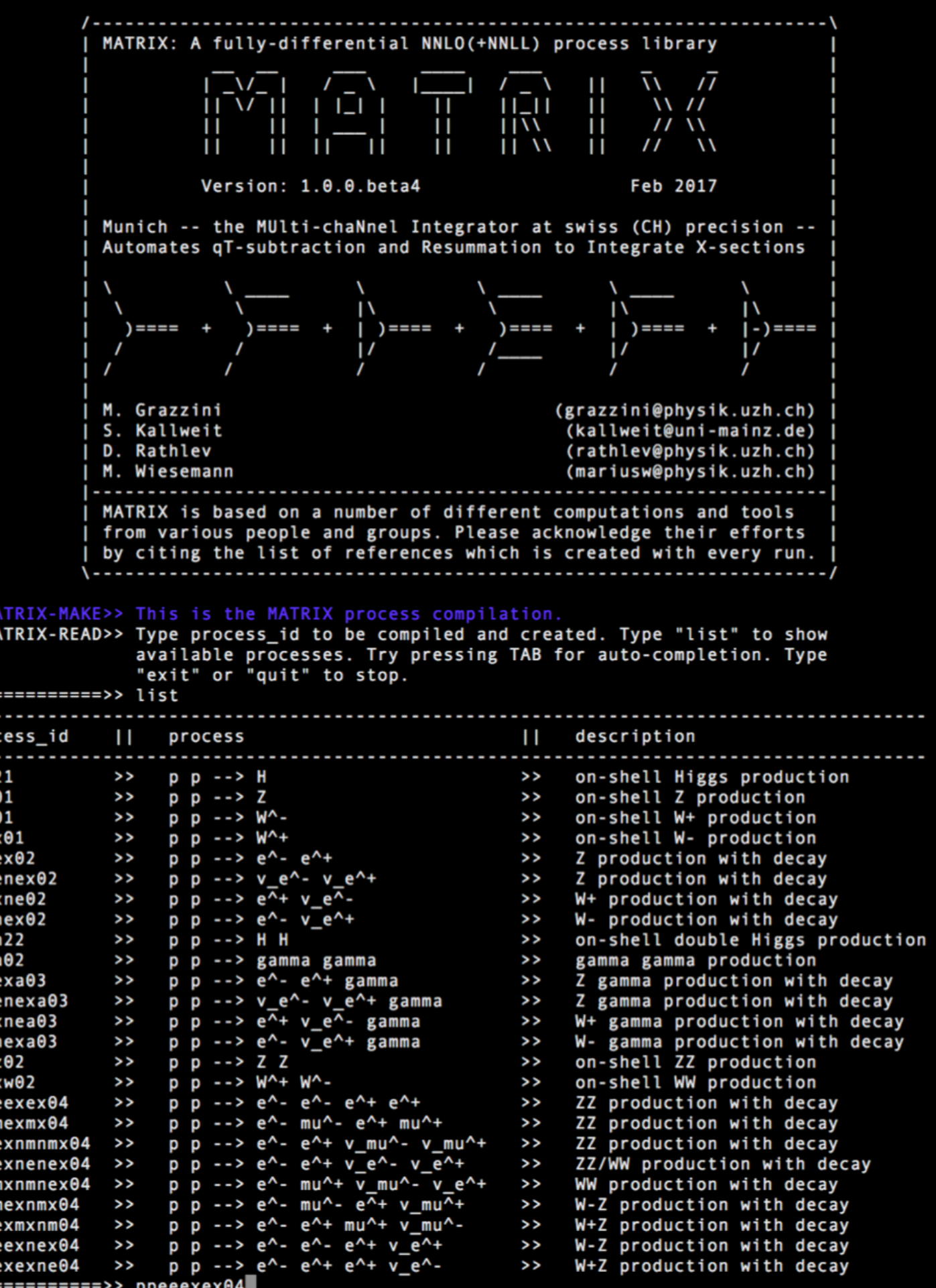

[[Mars:~/Uni/Own Codes/munich/MATRIX] ./matrix

 $<<$ M

pph

ppw<br>ppw

#### MATRIX compilation

After unpacking MATRIX start the code with

\$\$ ./matrix

You are now to the MATRIX compilation shell. Type

|===>> list

to list the available processes

Select a process typing its ID, e.g.:

|===>> ppeeexex04

for  $pp \rightarrow ZZ \rightarrow 4l$ 

This will download Openloops, Cln, Ginac start the compilation process and finally create the MATRIX process folder

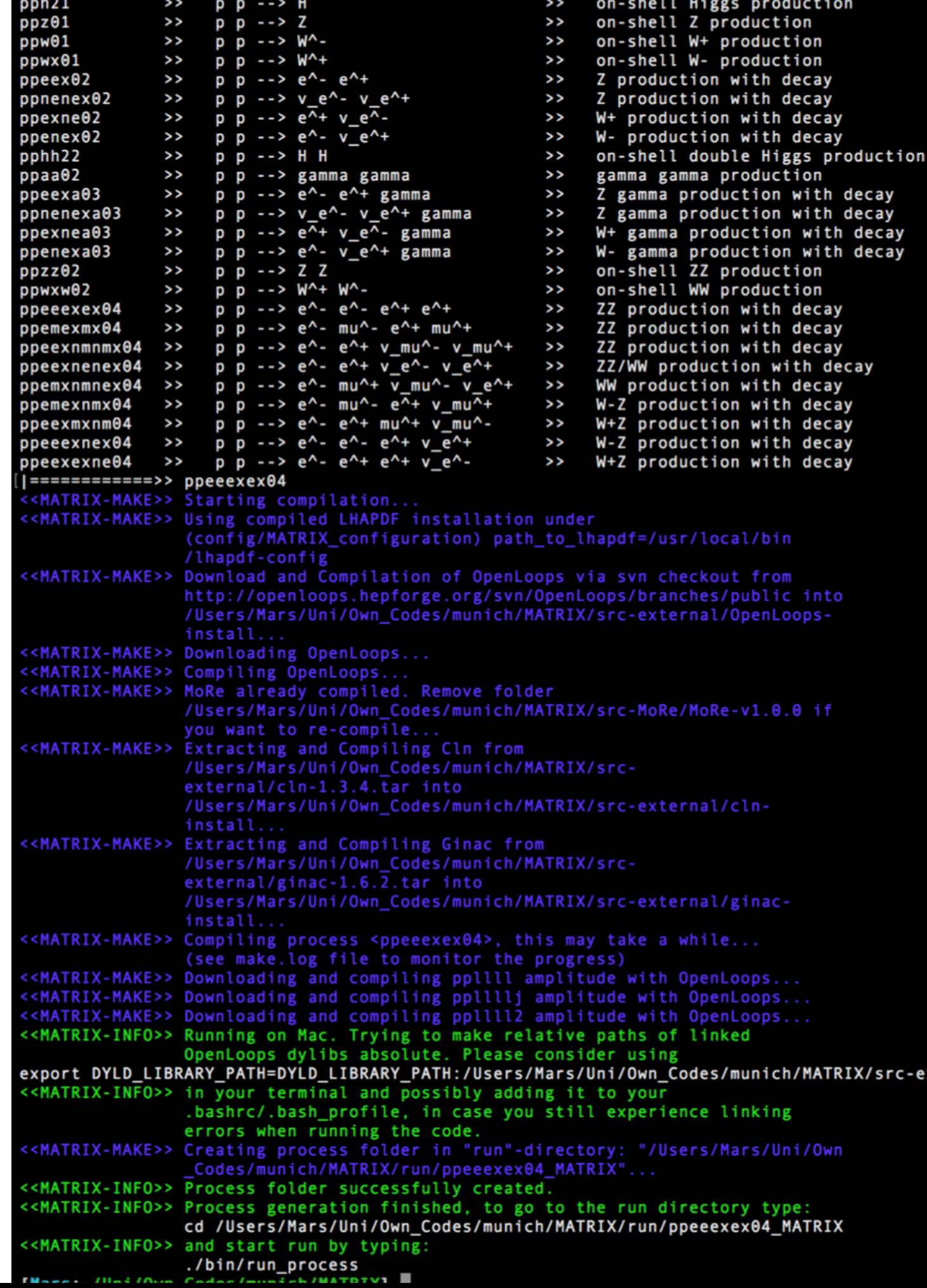

#### MATRIX use

We now move to the run directory and start the run script with

\$\$ ./bin/run\_process

First choose the name of the run

|===>> run\_my\_first\_ZZ

- Adjust the input cards
	- |===>> parameter |===>> model |===>> distribution
- Then start the run
- With default input cards the code runs LO with 1% accuracy

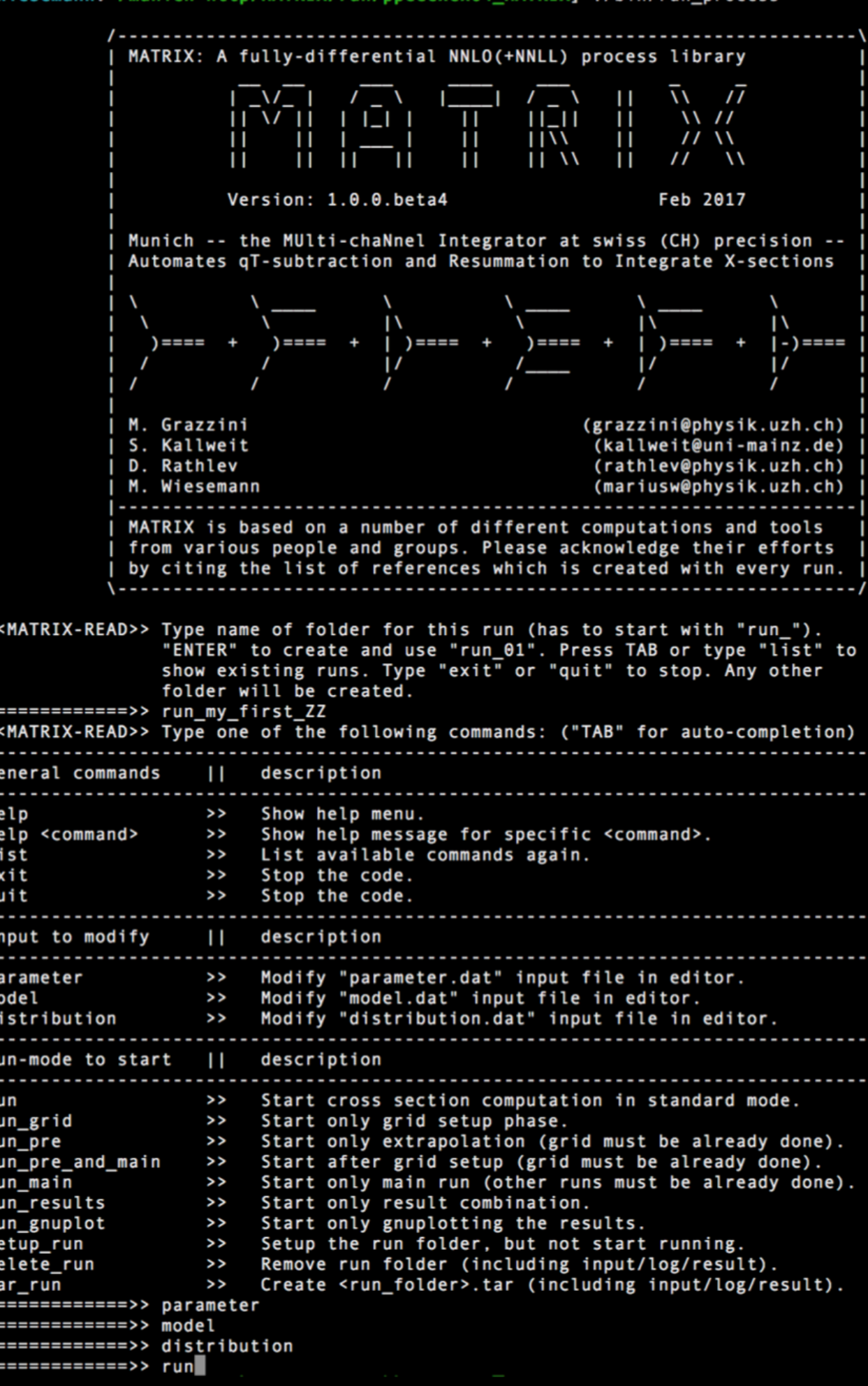

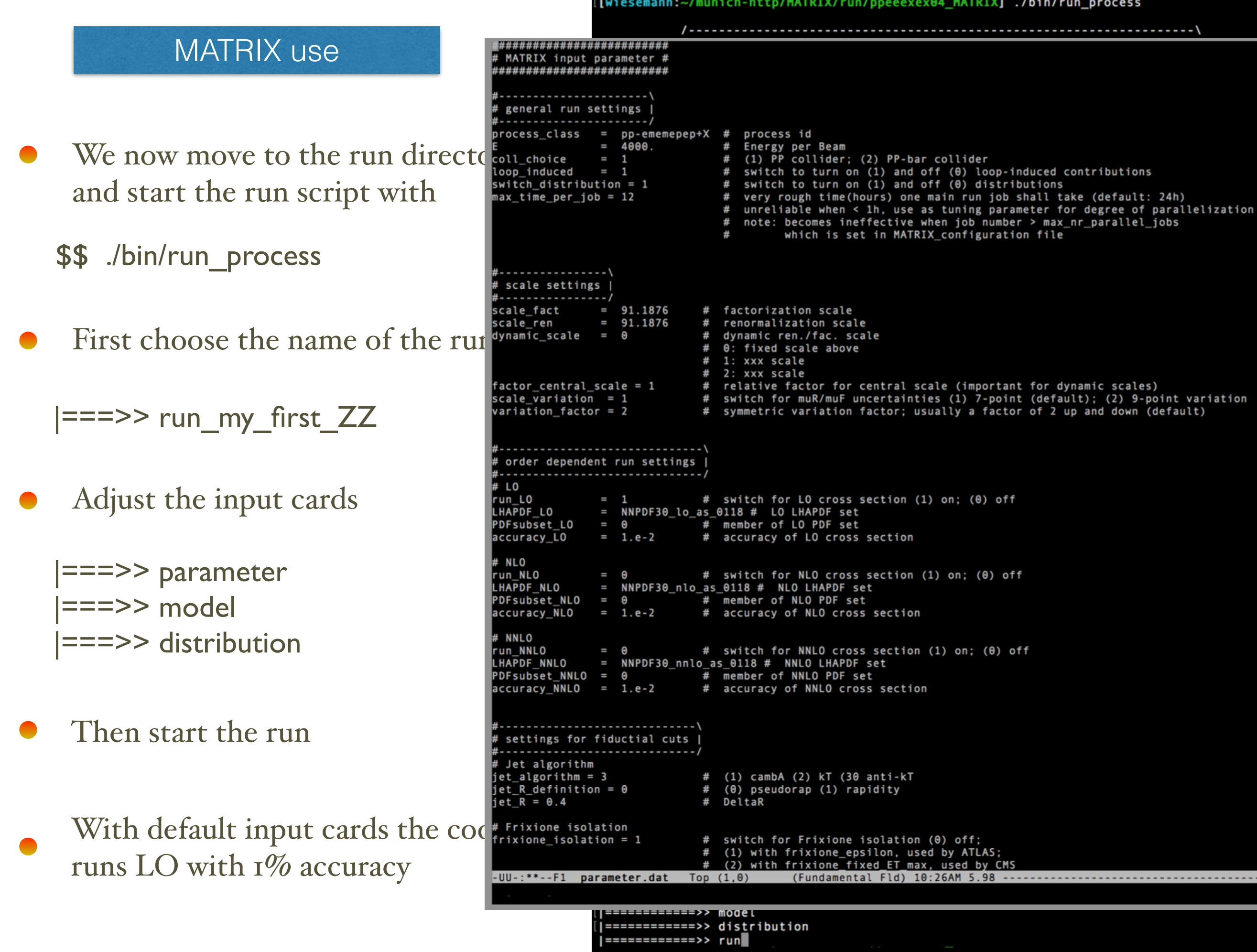

#### MATRIX use

- We now move to the run directory and start the run script with
	- \$\$ ./bin/run\_process
- First choose the name of the run

|===>> run\_my\_first\_ZZ

- Adjust the input cards
	- |===>> parameter |===>> model |===>> distribution
- Then start the run
- With default input cards the code runs LO with  $1\%$  accuracy
- Automatic evaluation of 7-point or 9-point scale variations

```
============>> run
<MATRIX-INFO>> New Run folder created: /home/wiesemann/munich-
                http/MATRIX/run/ppeeexex04_MATRIX/run_my_first_ZZ.
<<MATRIX-INFO>> Using LHAPDF version 5.9.1...
<<MATRIX-INFO>> Now it's time for running...
<<MATRIX-INFO>> Running in multicore mode...
<<MATRIX-INFO>> Starting grid setup (warmup)...
<<MATRIX-JOBS>> | 2017-03-04 09:52:10 | Queued: 2 | Running: 0 | Finished: 0
<<MATRIX-JOBS>> | 2017-03-04 09:52:15 | Queued: 0 | Running: 2 | Finished: 0
<<MATRIX-JOBS>> | 2017-03-04 09:54:50 | Queued: 0 | Running: 1 | Finished: 1
                 2017-03-04 09:54:55 | Queued: 0 | Running: 0 | Finished: 2
<<MATRIX-JOBS>> I
<<MATRIX-JOBS>> | 2017-03-04 09:54:55 | Queued: 0 | Running: 0 | Finished: 2
<<MATRIX-INFO>> Starting runs to extrapolate runtimes from accuracy (pre run)..
<<MATRIX-JOBS>> | 2017-03-04 09:54:55 | Queued: 2 | Running: 0 | Finished: 0
<<MATRIX-JOBS>> | 2017-03-04 09:55:00 | Queued: 0 | Running: 2 | Finished: 0
<<MATRIX-J0BS>> | 2017-03-04 09:55:15 | Queued: 0 | Running: 0 | Finished: 2
                 2017-03-04 09:55:15 | Queued: 0 | Running: 0 | Finished: 2 |
<<MATRIX-JOBS>> |
<MATRIX-INFO>> All runs successfully finished.
<<MATRIX-INFO>> Extrapolating runtimes..
<<MATRIX-JOBS>> | 2017-03-04 09:55:15 | Queued: 1 | Running: 0 | Finished: 0
<<MATRIX-JOBS>> | 2017-03-04 09:55:20 | Queued: 0 | Running: 0 | Finished: 1
<<MATRIX-JOBS>> | 2017-03-04 09:55:20 | Queued: 0 | Running: 0 | Finished: 1
<<MATRIX-JOBS>> | 2017-03-04 09:55:20 | Queued: 0 | Running: 0 | Finished: 1 |
                           Preliminary (inaccurate) result for:<br>p p --> e^- e^- e^+ e^+ @ 8 TeV LHC
                # LO-run
                \#--------,
<MATRIX-RESULT> PDF: NNPDF30_lo_as_0118
<MATRIX-RESULT> Total rate (possibly within cuts):
<MATRIX-RESULT> LO:
                         3.558 fb +/- 0.018 fb (muR, muF unc.: +2.9% -3.9%)
<MATRIX-RESULT> This result is very inaccurate and only a rough estimate!
<MATRIX-RESULT> Wait until the main run finishes to get the final result!
<<MATRIX-INFO>> Starting cross section computation (main run)...
<<MATRIX-JOBS>> | 2017-03-04 09:55:20 | Queued: 2 | Running: 0 | Finished: 0
<<MATRIX-JOBS>> | 2017-03-04 09:55:25 | Queued: 0 | Running: 2 | Finished: 0
<<MATRIX-J0BS>> | 2017-03-04 09:55:40 | Queued: 0 | Running: 0 | Finished: 2
<<MATRIX-JOBS>> | 2017-03-04 09:55:40 | Queued: 0 | Running: 0 | Finished: 2 |
<<MATRIX-INFO>> All runs successfully finished
<<MATRIX-INFO>> Collecting and combining results..
<<MATRIX-JOBS>> | 2017-03-04 09:55:40 | Queued: 2 | Running: 0 | Finished: 0
<<MATRIX-JOBS>> | 2017-03-04 09:55:45 | Queued: 0 | Running: 0 | Finished: 2
<<MATRIX-JOBS>> | 2017-03-04 09:55:45 | Queued: 0 | Running: 0 | Finished: 2
<<MATRIX-JOBS>> | 2017-03-04 09:55:45 | Queued: 0 | Running: 0 | Finished: 2 |
<<MATRIX-INFO>> Plotting results with gnuplot...
<<MATRIX-INFO>> Trying to plot: pT_lep1_lep2__LO
<<MATRIX-INFO>> Running gnuplot...
<<MATRIX-INFO>> Plot successfully generated.
<<MATRIX-INFO>> Trying to plot: pT_ep1__LO
<<MATRIX-INFO>> Running gnuplot...
<<MATRIX-INFO>> Plot successfully generated.
<<MATRIX-INFO>> Trying to plot: pT_lep1__LO
<<MATRIX-INFO>> Running gnuplot...
<<MATRIX-INFO>> Plot successfully generated.
<<MATRIX-INFO>> Trying to plot: m_lep1_lep2__LO
<<MATRIX-INFO>> Running gnuplot...
<<MATRIX-INFO>> Plot successfully generated.
<<MATRIX-INFO>> Trying to plot: dR_em1_ep1__LO
<<MATRIX-INFO>> Running gnuplot...
<<MATRIX-INFO>> Plot successfully generated.
<<MATRIX-INFO>> Trying to plot: pT_lep2__LO
<<MATRIX-INFO>> Running gnuplot...
<<MATRIX-INFO>> Plot successfully generated.
<<MATRIX-INFO>> Trying to plot: pT_em1__LO
```
#### MATRIX use

We now move to the run directory and start the run script with

\$\$ ./bin/run\_process

First choose the name of the run

|===>> run\_my\_first\_ZZ

- Adjust the input cards
	- |===>> parameter |===>> model |===>> distribution
- Then start the run
- With default input cards the code runs LO with  $1\%$  accuracy
- Automatic evaluation of 7-point or 9-point scale variations

```
Preliminary (inaccurate) result for:
                           p p --> e^- e^- e^+ e^+ @ 8 TeV LHC
                # LO-run
                #--------
<MATRIX-RESULT> PDF: NNPDF30_lo_as_0118
<MATRIX-RESULT> Total rate (possibly within cuts):
                         3.558 fb +/- 0.018 fb (muR, muF unc.: +2.9% -3.9%)
<MATRIX-RESULT> LO:
<MATRIX-RESULT> This result is very inaccurate and only a rough estimate!
<MATRIX-RESULT> Wait until the main run finishes to get the final result!
<<MATRIX-INFO>> Starting cross section computation (main run)...
<<MATRIX-JOBS>> | 2017-03-04 09:55:20 | Queued: 2 | Running: 0 | Finished: 0 |
<<MATRIX-JOBS>> | 2017-03-04 09:55:25 | Queued: 0 | Running: 2 | Finished: 0 |
<<MATRIX-JOBS>> | 2017-03-04 09:55:40 | Queued: 0 | Running: 0 | Finished: 2 |
<<MATRIX-JOBS>> | 2017-03-04 09:55:40 | Queued: 0 | Running: 0 | Finished: 2 |
<MATRIX-INFO>> All runs successfully finished
<MATRIX-INFO>> Collecting and combining results...
<<MATRIX-JOBS>> | 2017-03-04 09:55:40 | Queued: 2 | Running: 0 | Finished: 0 |
<<MATRIX-JOBS>> | 2017-03-04 09:55:45 | Queued: 0 | Running: 0 | Finished: 2 |
<<MATRIX-JOBS>> | 2017-03-04 09:55:45 | Queued: 0 | Running: 0 | Finished: 2 |
<<MATRIX-JOBS>> | 2017-03-04 09:55:45 | Queued: 0 | Running: 0 | Finished: 2 |
<<MATRIX-INFO>> Plotting results with gnuplot...
<MATRIX-INFO>> Trying to plot: pT_lep1_lep2__LO
<MATRIX-INFO>> Running gnuplot...
 <MATRIX-INFO>> Plot successfully generated.
<MATRIX-INFO>> Trying to plot: pT_ep1__LO
<MATRIX-INFO>> Running gnuplot...
<<MATRIX-INFO>> Plot successfully generated.
<MATRIX-INFO>> Trying to plot: pT_lep1__LO
 <MATRIX-INFO>> Running gnuplot...
<<MATRIX-INFO>> Plot successfully generated.
<<MATRIX-INFO>> Trying to plot: m_lep1_lep2__LO
<<MATRIX-INFO>> Running gnuplot...
<MATRIX-INFO>> Plot successfully generated.
 <MATRIX-INFO>> Trying to plot: dR_em1_ep1__LO
 <MATRIX-INFO>> Running gnuplot...
<MATRIX-INFO>> Plot successfully generated.
<<MATRIX-INFO>> Trying to plot: pT_lep2__LO
<<MATRIX-INFO>> Running gnuplot...
<MATRIX-INFO>> Plot successfully generated.
 <MATRIX-INFO>> Trying to plot: pT_em1__LO
<<MATRIX-INFO>> Running gnuplot...
<<MATRIX-INFO>> Plot successfully generated.
<MATRIX-INFO>> Trying to plot: n_jets__LO
 <MATRIX-INFO>> Running gnuplot...
 <MATRIX-INFO>> Plot successfully generated.
```
Final result for:<br> $p p \rightarrow e^A - e^A - e^A + e^A + e^B$  & TeV LHC

<MATRIX-RESULT> 1 separate run was made

#--------\ # LO-run #--------/ <MATRIX-RESULT> PDF: NNPDF30\_lo\_as\_0118 <MATRIX-RESULT> Total rate (possibly within cuts): <MATRIX-RESULT> LO:  $3.554$  fb +/-  $0.013$  fb (muR, muF unc.: +2.9% -3.9%)

<MATRIX-RESULT> All results (including the distributions) can be found in: <MATRIX-RESULT> /home/wiesemann/munich-http/MATRIX/run/ppeeexex04\_MATRIX/result/run\_my\_fi<br>[wiesemann:~/munich-http/MATRIX/run/ppeeexex04\_MATRIX]

# Stability of the subtraction procedure

$$
d\sigma_{(N)NLO}^{F} = \mathcal{H}_{(N)NLO}^{F} \otimes d\sigma_{LO}^{F} \left( d\sigma_{(N)LO}^{F + \text{jets}} - d\sigma_{(N)LO}^{CT} \right)
$$

The  $q_T$  subtraction counterterm is non-local

the difference in the square bracket is evaluated with a cut-off  $r_{\text{cut}}$  on the ratio r= q $T/Q$ 

In our implementation  $q_T$  subtraction indeed works as a slicing method

It is important to monitor the dependence of our results on  $r_{\text{cut}}$ 

MATRIX allows for a simultaneous evaluation of the NNLO cross section for different values of r<sub>cut</sub>

The dependence on  $r_{\text{cut}}$  is used by the code to provide an estimate of the systematic uncertainty in any NNLO run

# Stability of the subtraction procedure

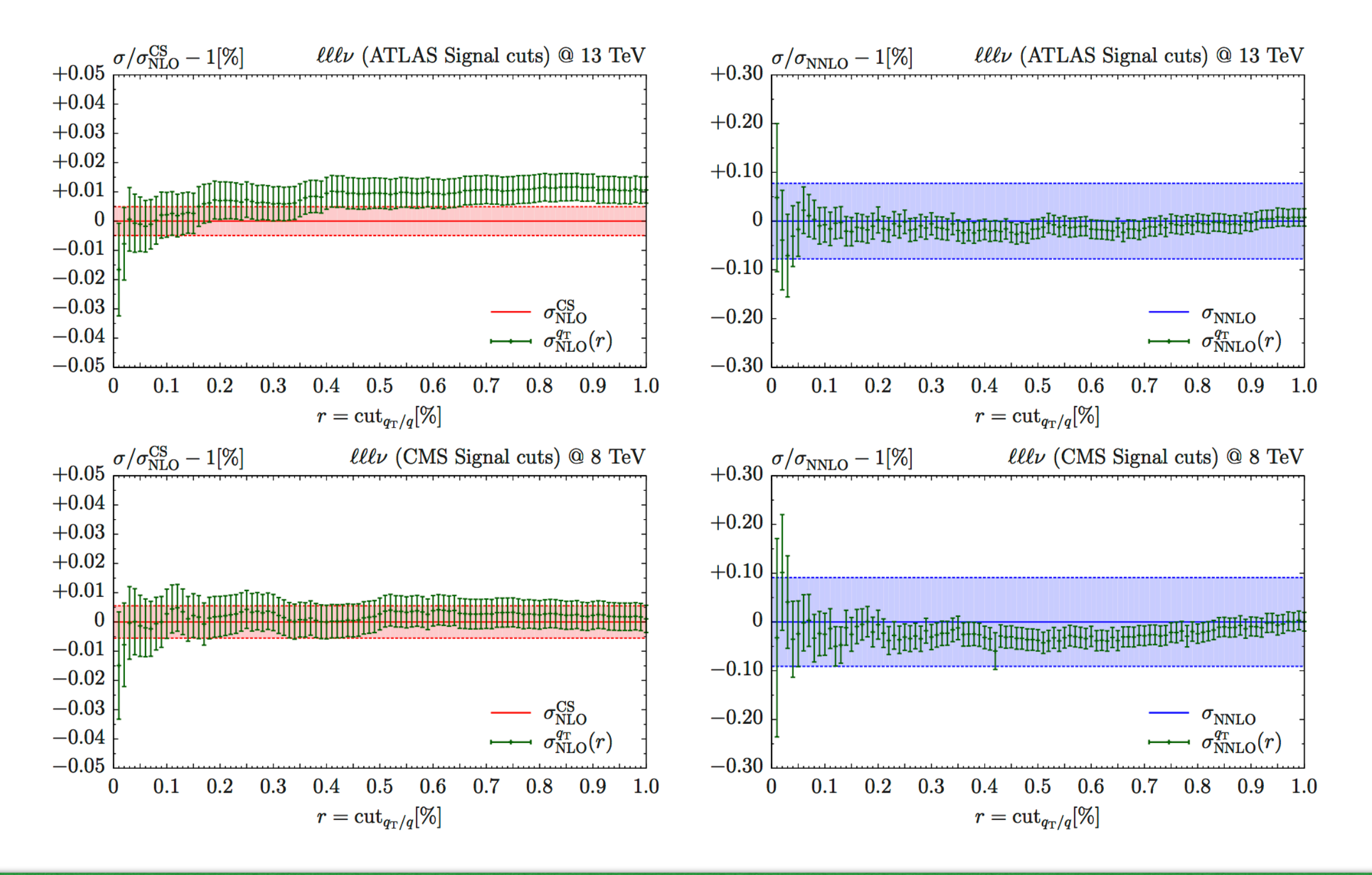

For all processes we consider (except those involving photons) the NNLO uncertainties are at the 0.1% level or smaller

### Most recent results: WZ

### WZ: inclusive cross section

S. Kallweit, D. Rathlev, M.Wiesemann, MG (2016)

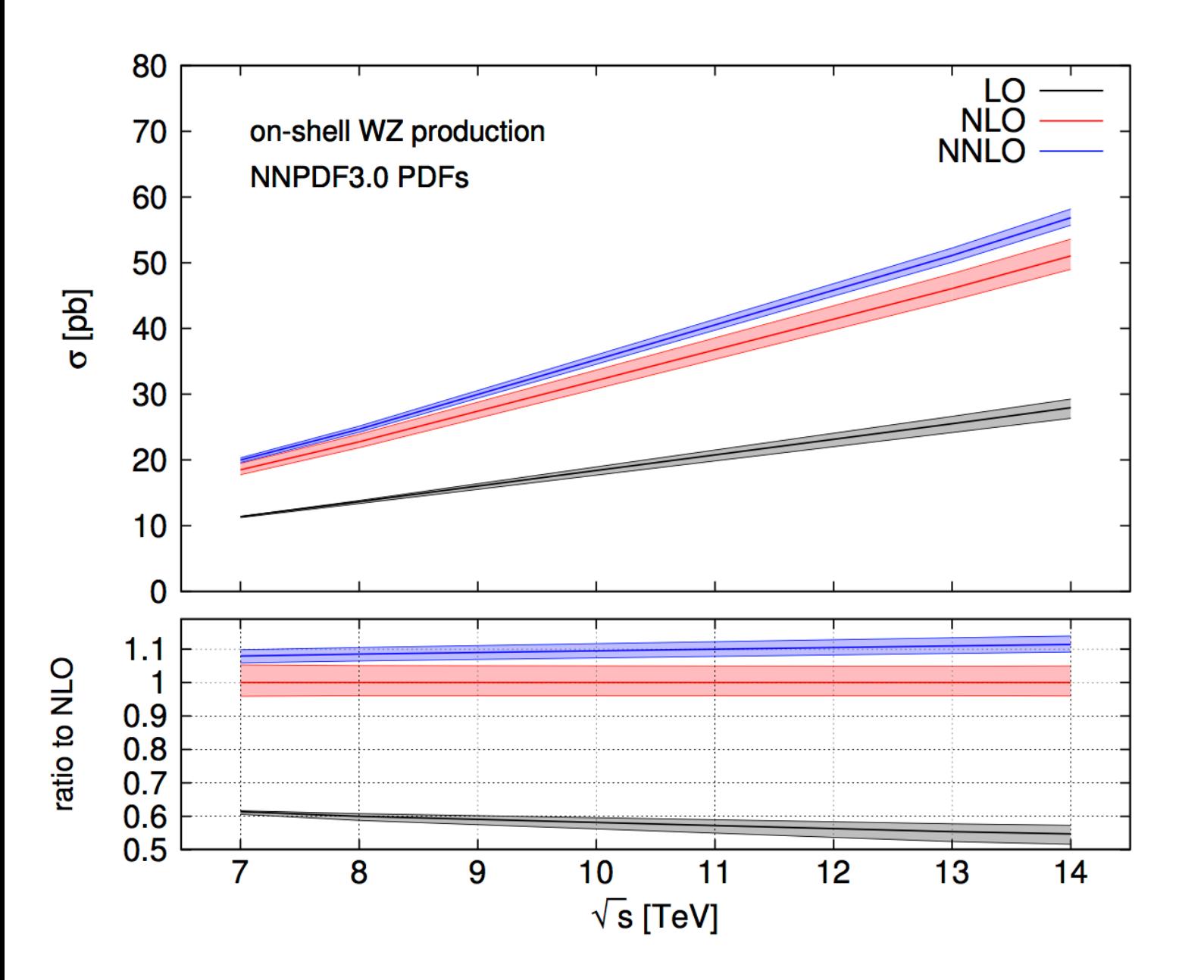

Use NNPDF3.0 with  $\mu_F = \mu_R$  $=(m_W+m_Z)/2$  as central scale

On shell cross section: relative large QCD effects due to an approximate radiation zero at LO

. U. Baur, T. Han and J. Ohnemus (1994)

From 7 to 14 TeV:

NLO effects range from 62 to  $82\%$ NNLO effects range from 8 to  $11\%$ 

Scale uncertainties reduced down to the 2% level

### WZ: inclusive cross section

S. Kallweit, D. Rathlev, M.Wiesemann, MG (2016)

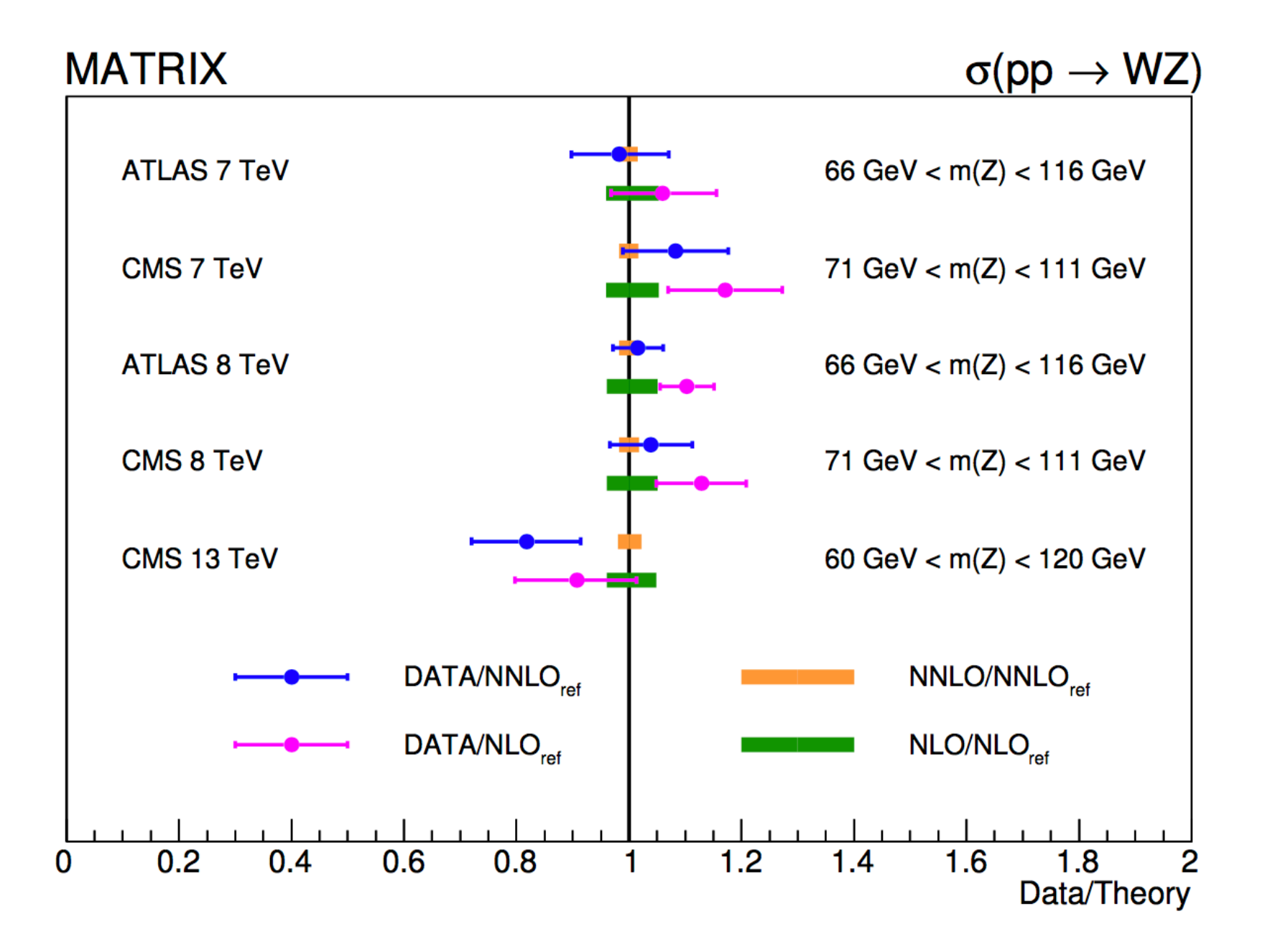

NNLO corrections nicely improve the agreement with the data (with the exception of CMS at 13 TeV where, however, the uncertainties are still large)

### WZ: inclusive cross section

S. Kallweit, D. Rathlev, M.Wiesemann, MG (2016)

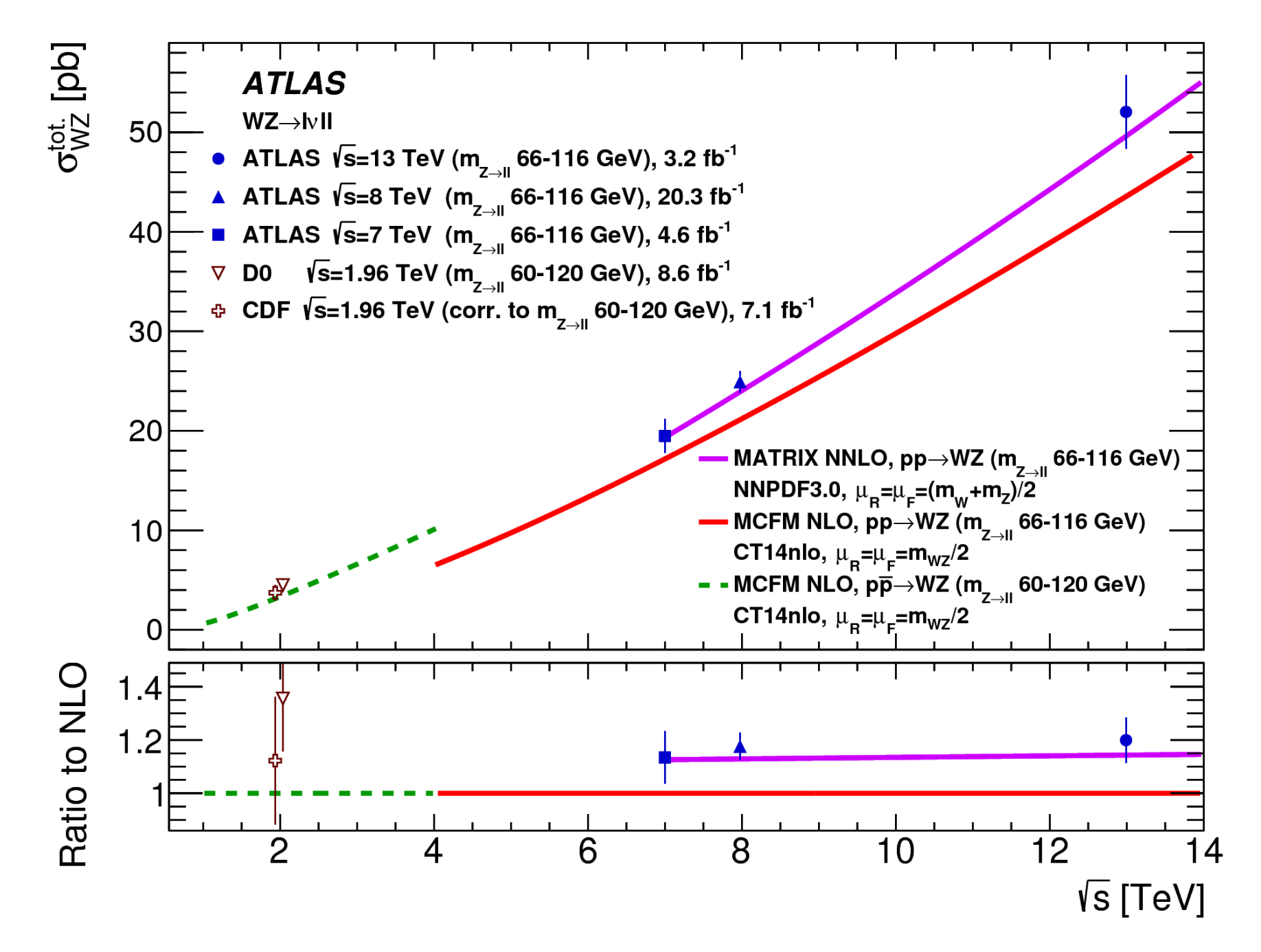

NNLO corrections nicely improve the agreement with the data (with the exception of CMS at 13 TeV where, however, the uncertainties are still large)

### WZ: fully differential

S. Kallweit, D. Rathlev, M.Wiesemann, MG (2017)

 $\overline{2}$ 

Setup: NNPDF3.0 central scale choice:  $\mu_F = \mu_R = 1/2$  (m<sub>Z</sub>+m<sub>W</sub>)

pp→l'v<sub>l'</sub> 1+1<sup>-</sup> ATLAS fiducial region: requires identification of the leptons coming from the W and the Z boson (non trivial in the case of identical flavours)

Pair with highest P is assigned to the Z boson

$$
P = \left| \frac{1}{m_{\ell\ell}^2 - m_Z^2 + i \, \Gamma_Z \, m_Z} \right|^2 \cdot \left| \frac{1}{m_{\ell'\nu_{\ell'}}^2 - m_W^2 + i \, \Gamma_W \, m_W} \right|^2
$$

Fiducial cuts:

 $p_{T1} > 15$  GeV  $|\eta_1| < 2.5$   $p_{T1'} > 20$  GeV  $|\eta_1| < 2.5$  $|m_{ll} - m_Z| <$  10 GeV  $m_{TW} >$ 30 GeV  $\Delta R_{ll} >$  0.2  $\Delta R_{ll} >$  0.3

# WZ: fully differential

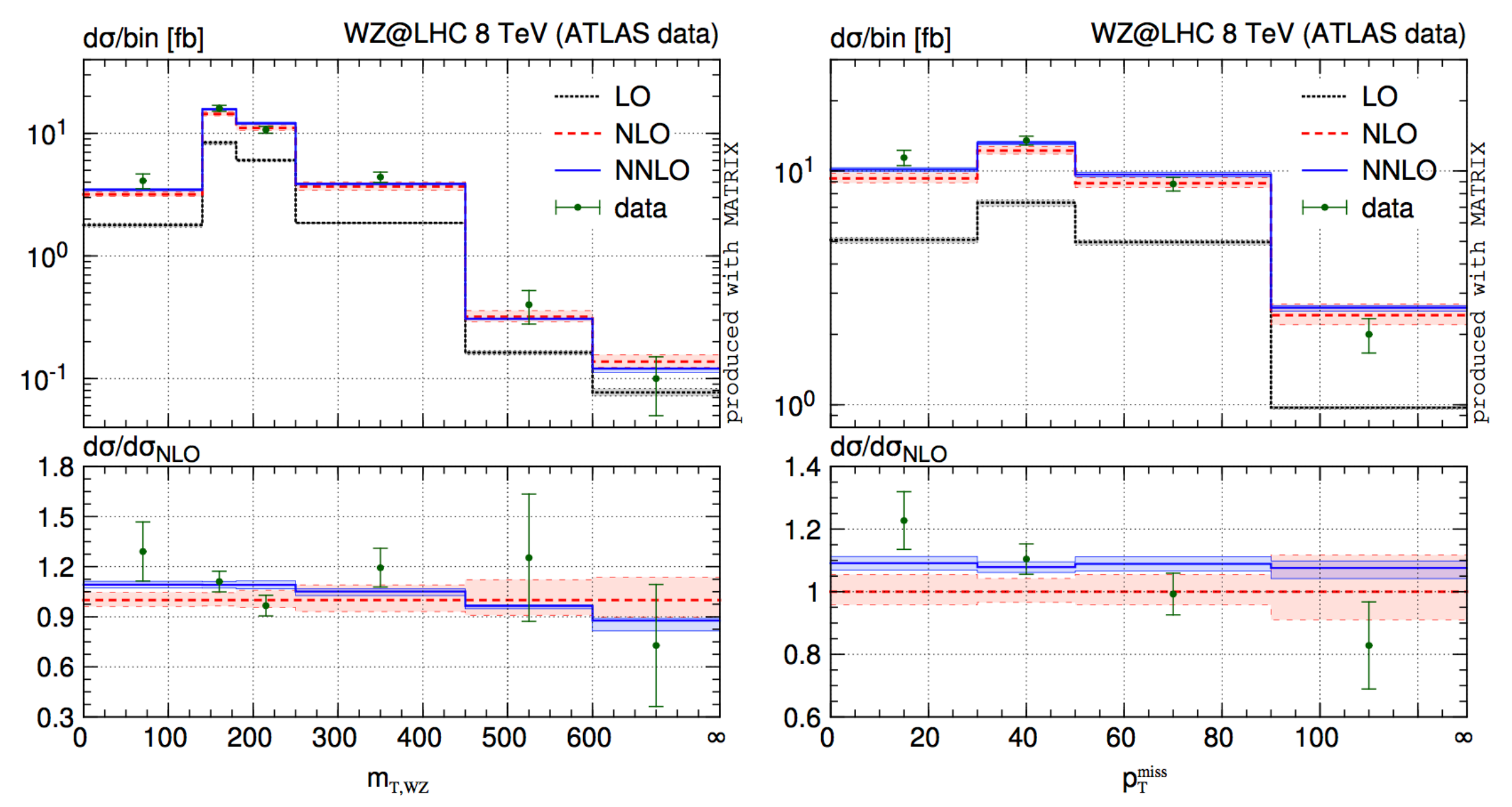

S. Kallweit, D. Rathlev, M.Wiesemann, MG (2017)

NNLO effects on the relevant distributions improve the agreement with ATLAS data mostly due to the improved normalisation

Slightly different shape for  $\rm p_{Tmiss}$  distribution which is driven by  $\rm W^\text{-}Z$ 

### WZ: fully differential: NP searches

S. Kallweit, D. Rathlev, M.Wiesemann, MG (2017)

### Three lepton+MET signature relevant for many NP searches We follow the CMS analysis of CMS-PAS-SUS-16 024

definition of the selection cuts for  $pp \to \ell'^{\pm} \nu_{\ell'} \ell^+ \ell^- + X$ ,  $\ell, \ell' \in \{e, \mu\}$  $p_{T,\ell_1} > 25(20) \,\text{GeV}$  if  $\ell_1 = e(\mu)$ ,  $p_{T,\ell_1} > 25 \,\text{GeV}$  if  $\ell_1 = \mu$  and  $\ell_{\geq 2} \neq \mu$ Selection cuts: $p_{T,\ell_{\geq 2}} > 15(10) \,\text{GeV}$  if  $\ell_{\geq 2} = e(\mu), \quad |\eta_e| < 2.5, \quad |\eta_\mu| < 2.4,$  $|m_{3\ell} - m_Z| > 15 \,\text{GeV}, \quad m_{\ell^+\ell^-} > 12 \,\text{GeV}$ 

#### Four categories are considered:

- Category I: no additional cut
- $p_T^{\text{miss}} > 200 \,\mathrm{GeV}$ Category II:
- Category III:  $m_{T,W} > 120 \,\text{GeV}$
- Category IV:  $m_{ll} > 105 \,\text{GeV}$

Dynamic scale more appropriate here

$$
\mu_R = \mu_F = \mu_0 \equiv \frac{1}{2} \left( \sqrt{m_Z^2 + p_{T,\ell_z\ell_z}^2} + \sqrt{m_W^2 + p_{T,\ell_w\ell_w}^2} \right)
$$

### WZ: fully differential: NP searches

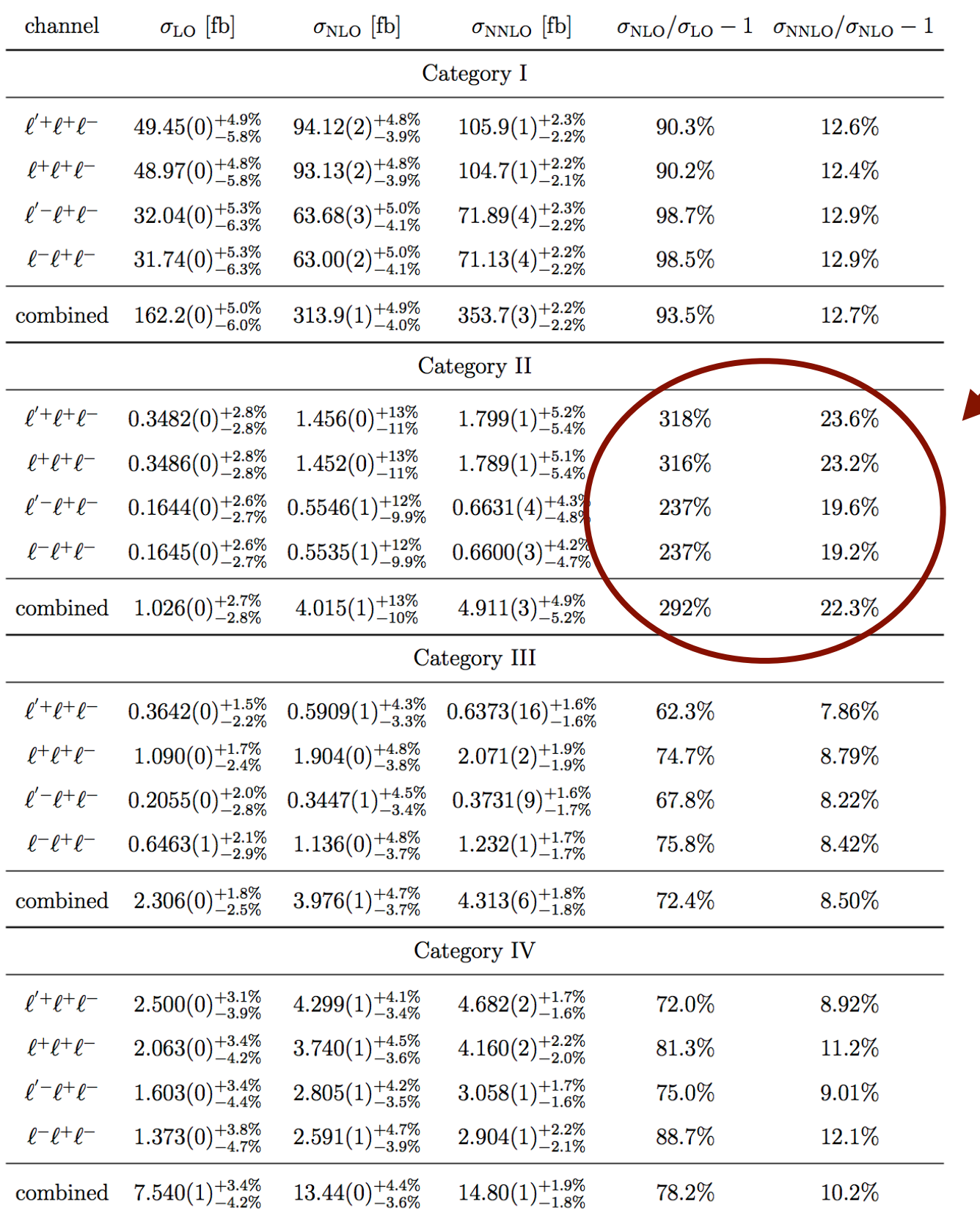

Very large corrections especially in Category II where NNLO effects can reach O(20%)

Different impact of radiative corrections on W+Z and W-Z due to the different partonic channels that contribute at LO

### WZ: fully differential: NP searches

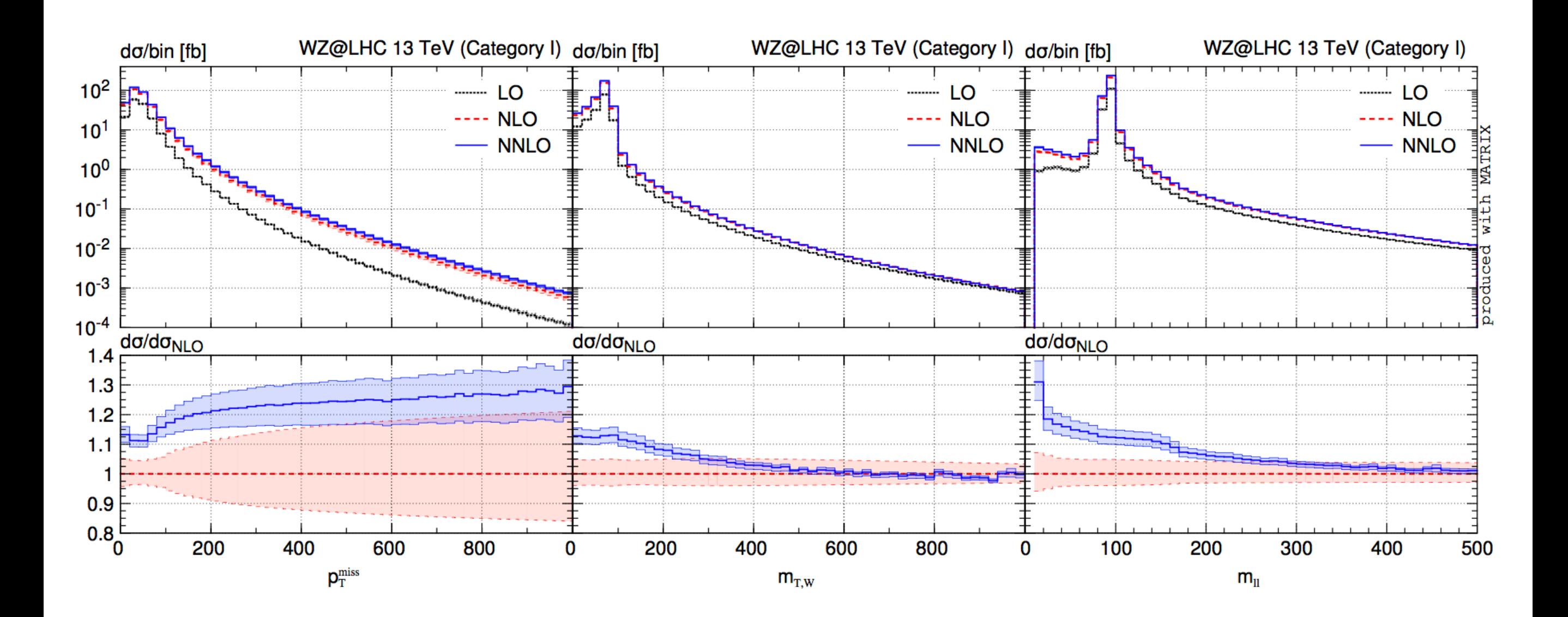

The use of a dynamical scale is essential to obtain perturbative stable distributions

## Inclusion of NNLL+NNLO resummation

S. Kallweit, D. Rathlev, M.Wiesemann,MG (2015)

The subtraction counterterm used in our NNLO calculations is obtained from transverse-momentum resummation

Our calculational framework can be extended to include the resummation of the logarithmically enhanced terms at small  $p_T$ 

First application: NNLL+NNLO spectrum for WW and ZZ production

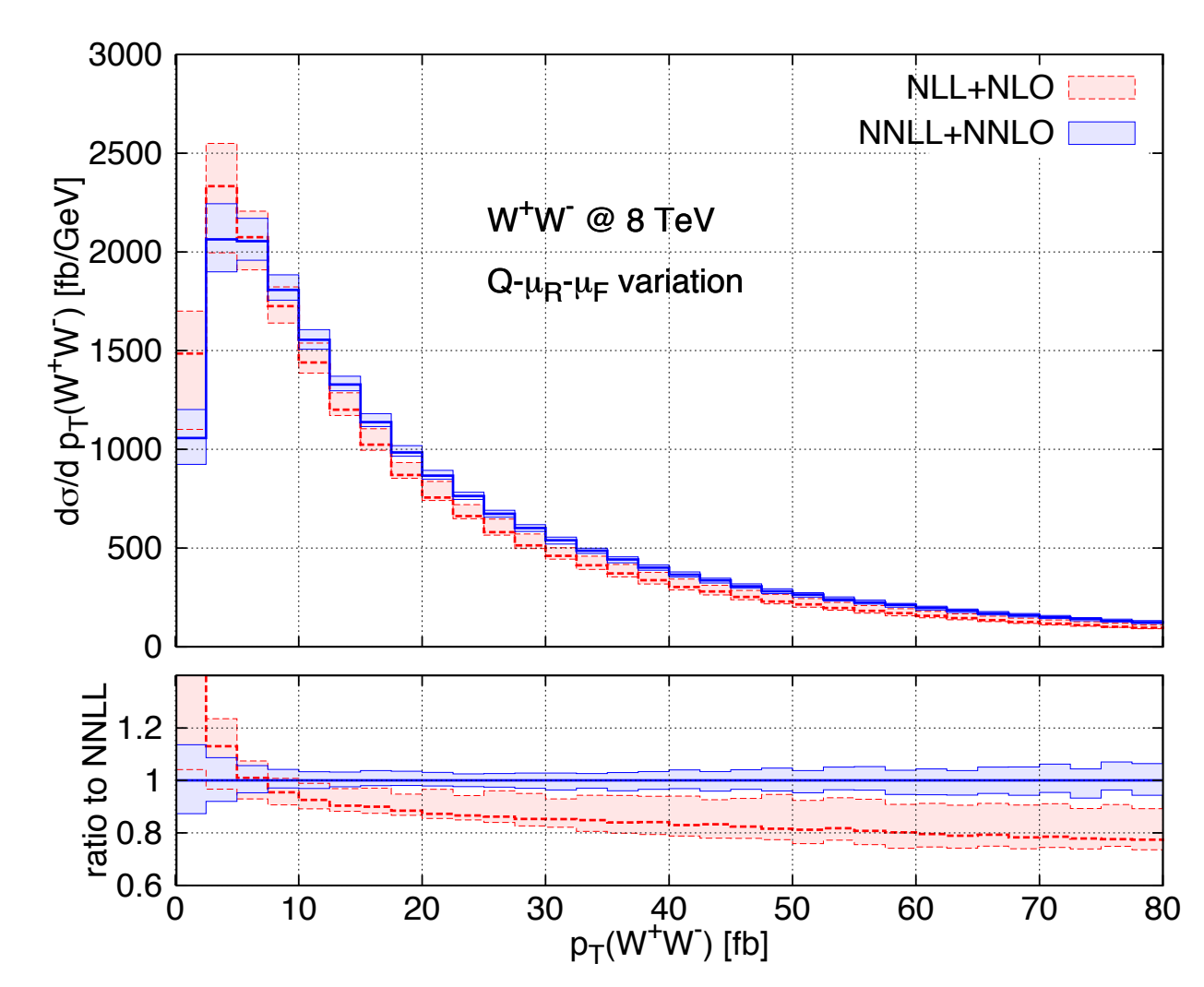

# Beyond colour singlets: top-quark production

R.Bonciani, S.Catani, H.Sargsyan and A.Torre , MG (2015)

The  $q_T$  subtraction method can be extended to heavy-quark production

We have used this method to compute ttbar production at NLO and to include all the off-diagonal partonic channels at NNLO

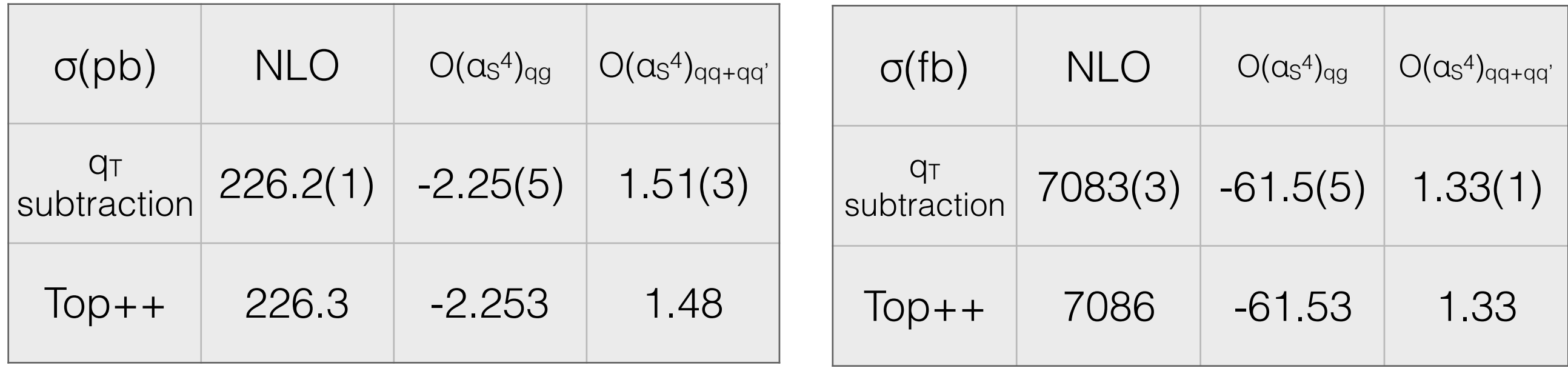

pp, 8 TeV ppbar, 2 TeV

# Summary & Outlook

The  $q_T$  subtraction method has been used to perform a number of important NNLO calculations where a coloured singlet final state is produced in hadron collisions

The calculations were implemented in numerical codes which are to a large extent independent from each other

We provide a new NNLO parton level generator which implements all these calculations in a unique framework and includes all the vector-boson pair production processes

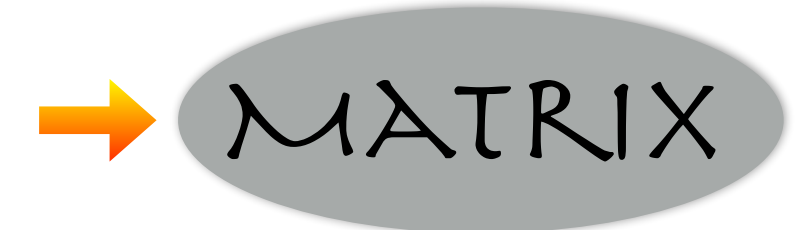

The program combines the MUNICH Monte Carlo framework with amplitudes from Openloops and  $q_T$  subtraction and will eventually include transverse-momentum resummation at NNLL

# Summary & Outlook

- The computation of two-loop helicity amplitudes for vector boson pair production allows realistic NNLO predictions for all these processes, including the leptonic decays and off-shell effects
- Closed beta version released about one year ago
- First public version including single vector and Higgs boson production and all the diboson processes ready to be released
- Some items on our to do list:
	- NLO gg in WW and ZZ
	- Include EW corrections
	- Include anomalous couplings/BSM effects
	- inclusion of processes with a heavy-quark pair

# Thank you !

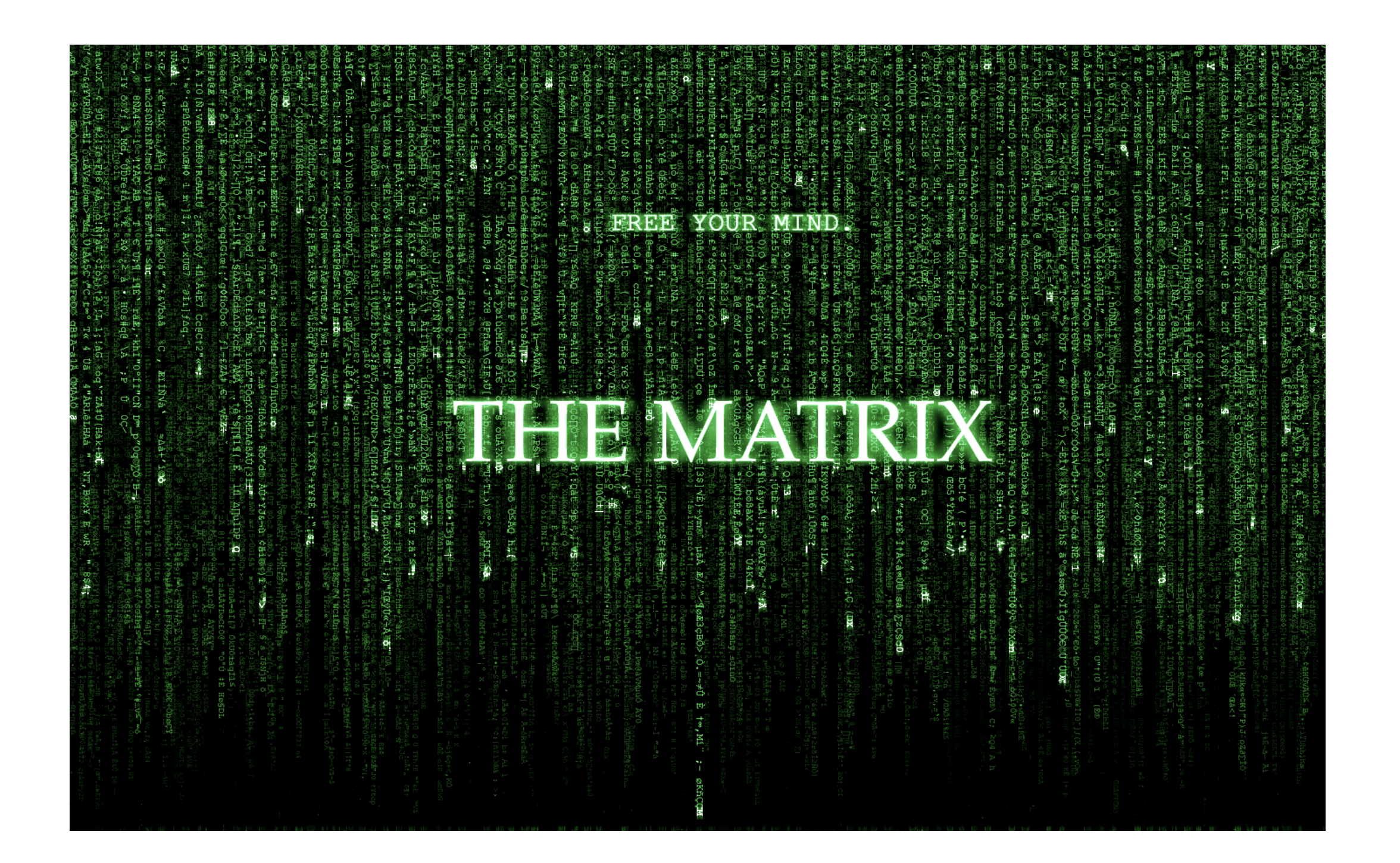